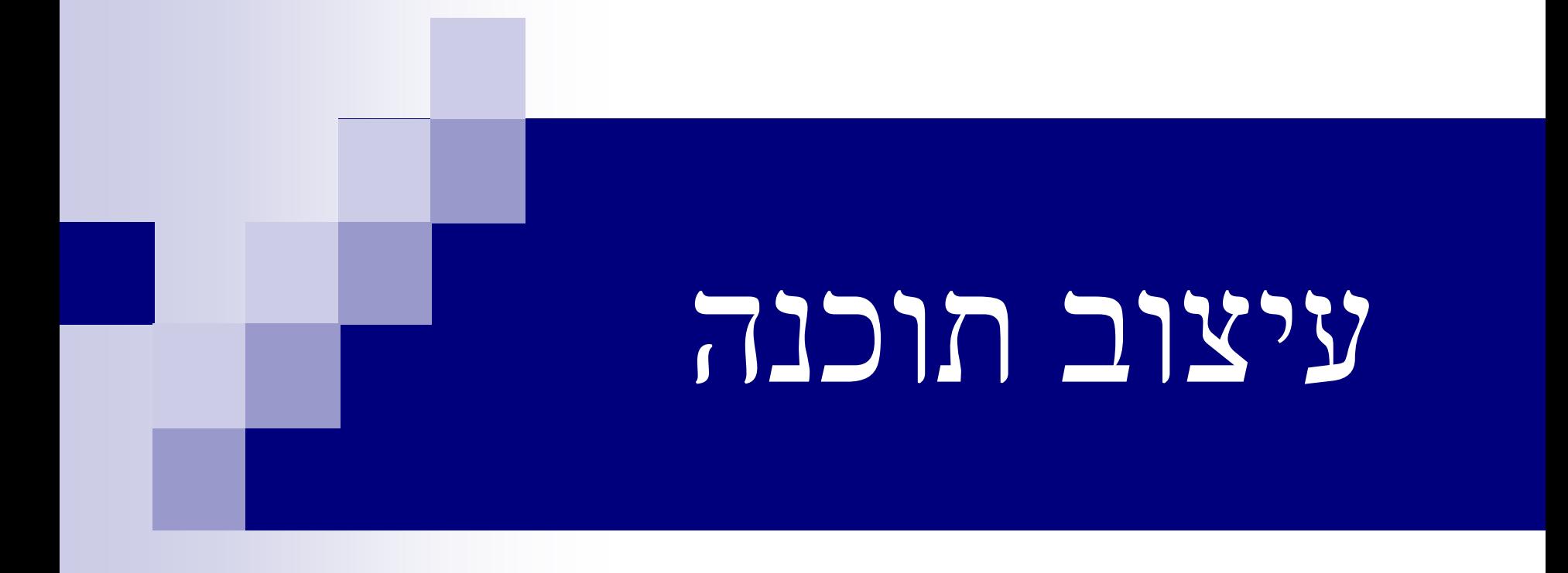

#### כללי

- פקר ולרי וג'ודי חסון
- בית הספר "סליגסברג", ירושלים
- דואייל של ולרי: valeryso@012.net.il
- [hasson\\_j@hotmail.co.il](mailto:hasson_j@hotmail.co.il) :וא"ל של ג'ודי hasson\_j@hotmail.co

#### תוכנית להיום

החזרת ערך

השוואת אובייקטים *)*טנ"מ*(*

הסתרת מידע

#### השוואת אובייקטים )טנ"מ(

 השוואה בין שני טנ"מ, היא פעולה שימושית. נהוג להגדיר על טנ"מ פעולת הזהות.

 בעת הגדרת פעולת הזהות אין התייחסות לייצוג, אלא לנוסח המדויק וברור.

#### זהות וקטורים

- וקטור תלת ממדי הוא טנ"מ שמכיל כערכים שלשות סדורות של מספרים ממשיים. על טנ"מ וקטור תלת ממדי מגדרת פעולה הזהות:
	- *<sup>1</sup>* שני וקטורים *) v , v<sup>2</sup> , v<sup>3</sup> w (*-ו*( 1 , w<sup>2</sup> , w<sup>3</sup> (* זהים, אם כל אחד מהרכיבים המתאימים שווים:

$$
w_1 = v_1 \qquad w_2 = v_2 \qquad w_3 = v_3
$$

#### זהות מספרים רציונליים

מספר רציונלי הוא טניימ שניתן לכתיבה כמנה של שני מספרים שלמים *)*מחלק ומחולק*(*. על טנ"מ מספר רציונלי מגדרת פעולה הזהות:

> $\mathbf{E}$  שני המספרים הרציונליים  $\frac{|\mathbf{u}|}{|\mathbf{b}|}$  ו- $\frac{|\mathbf{v}|}{|\mathbf{b}|}$  זהים, אם *b a d c*

$$
a \cdot d = b \cdot c
$$

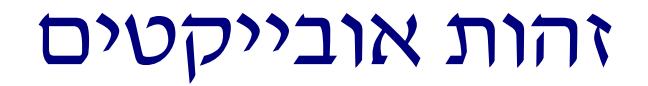

אם נייצג במחשב מספר רציונלי בעזרת זוג מספרים שלמים, המייצגים את מחלק ואת המחולק.

כמה דרכי כתיבה יש בשיטה זו לכל מספר רציונלי ?

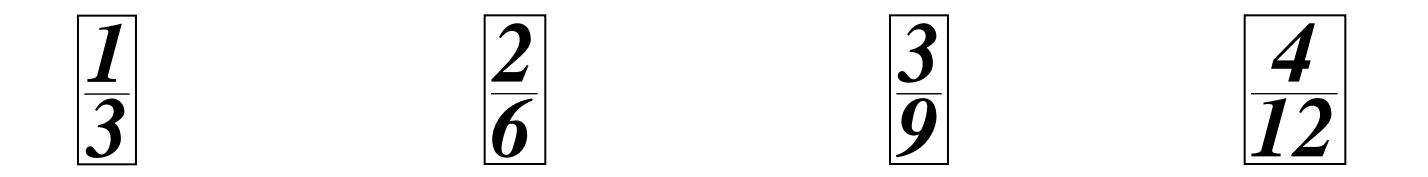

אפשר לייצג כל מספר רציונלי באינסוף דרכים כשבר של שני מספרים שלמים.

#### זהות אובייקטים

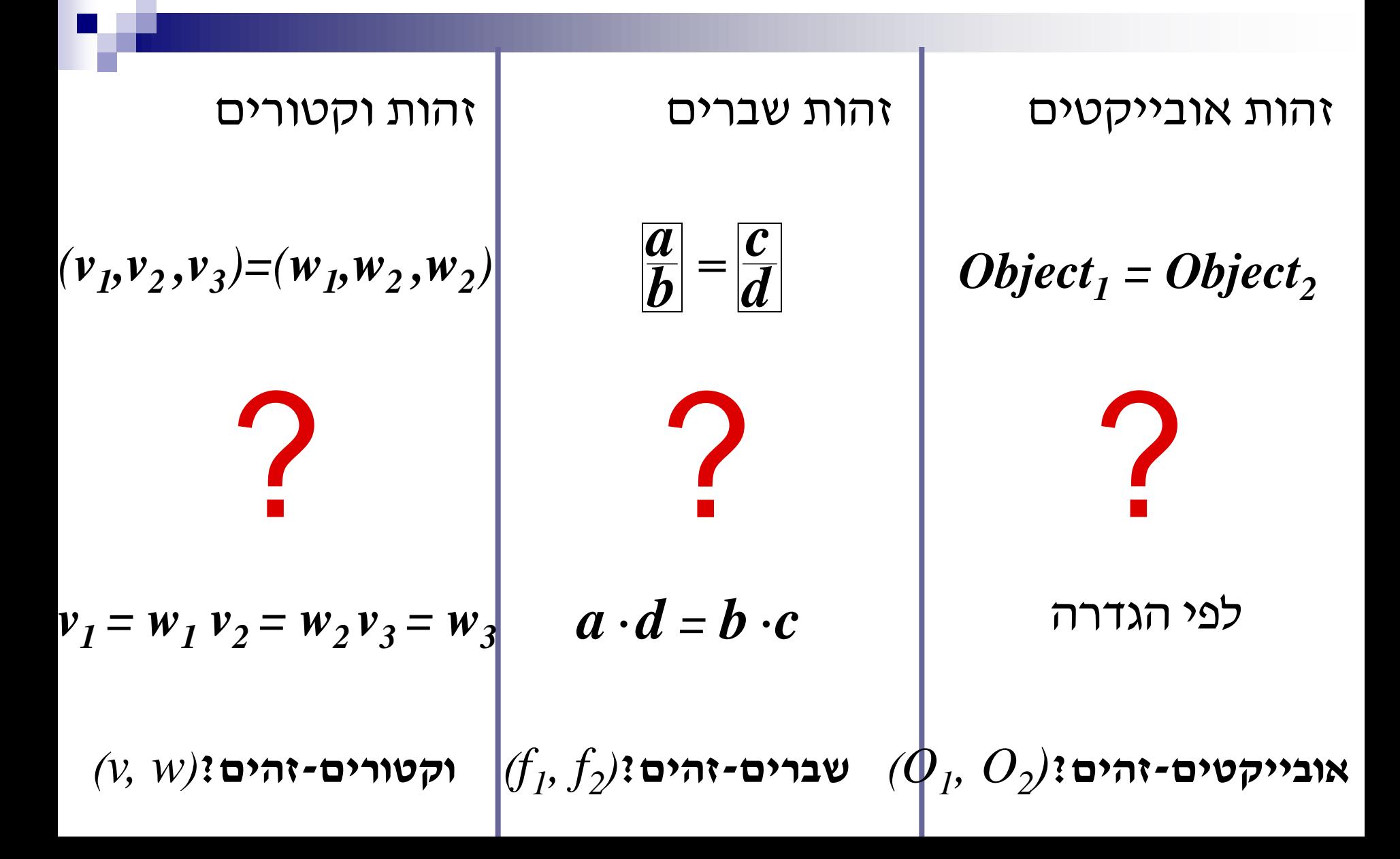

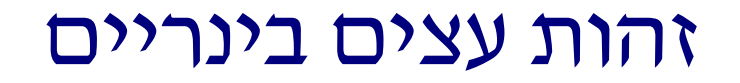

#### עצים בינאריים נקראים זהים אם הם זהים במבנה ובערכי הצמתים

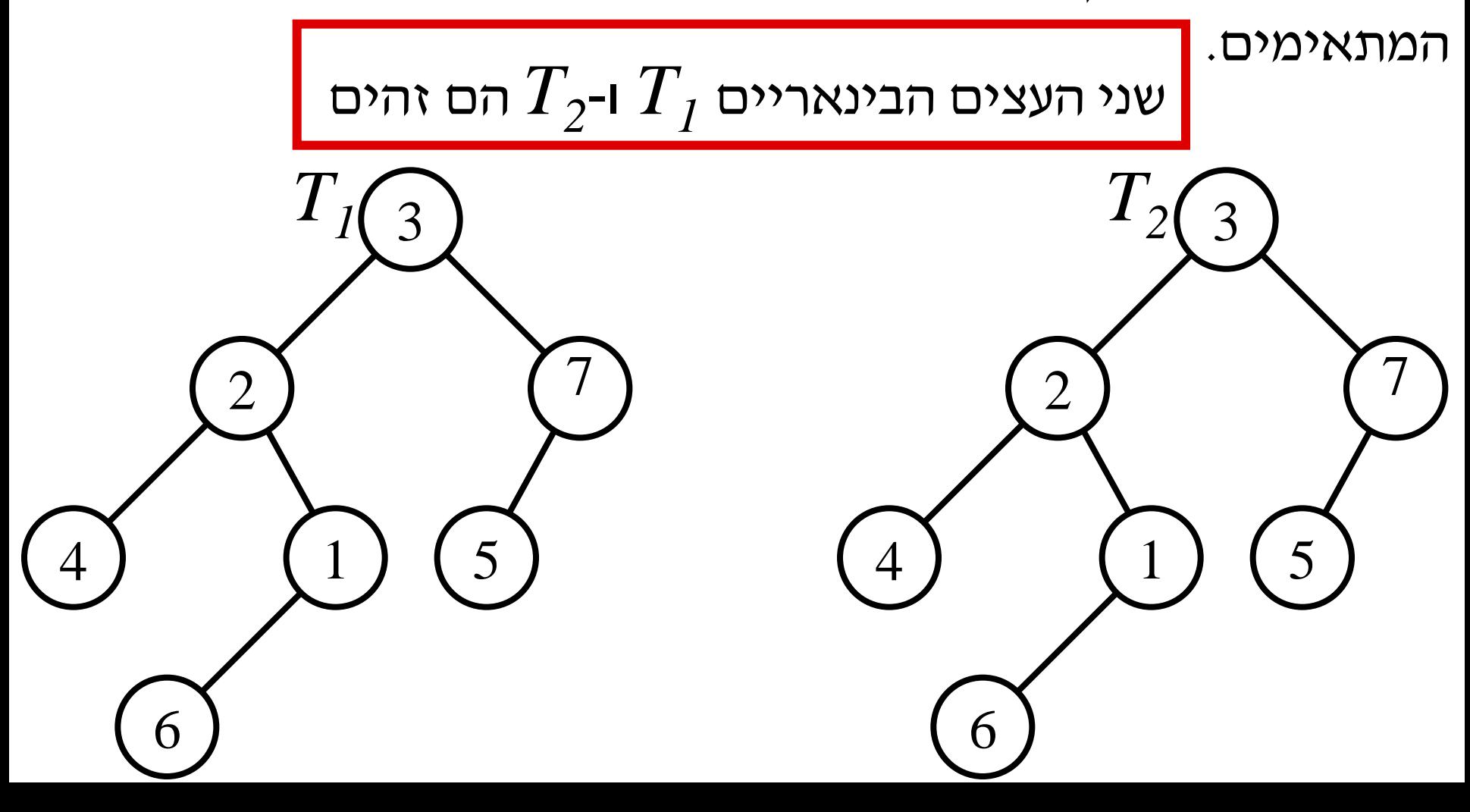

#### זהות עצים בינריים

עני העצים הבינריים  $\, T_{\textstyle 2}$  ו- $\, T_{\textstyle 2}$  אינם זהים למרות שהם מורכבים מאותם המספרים.

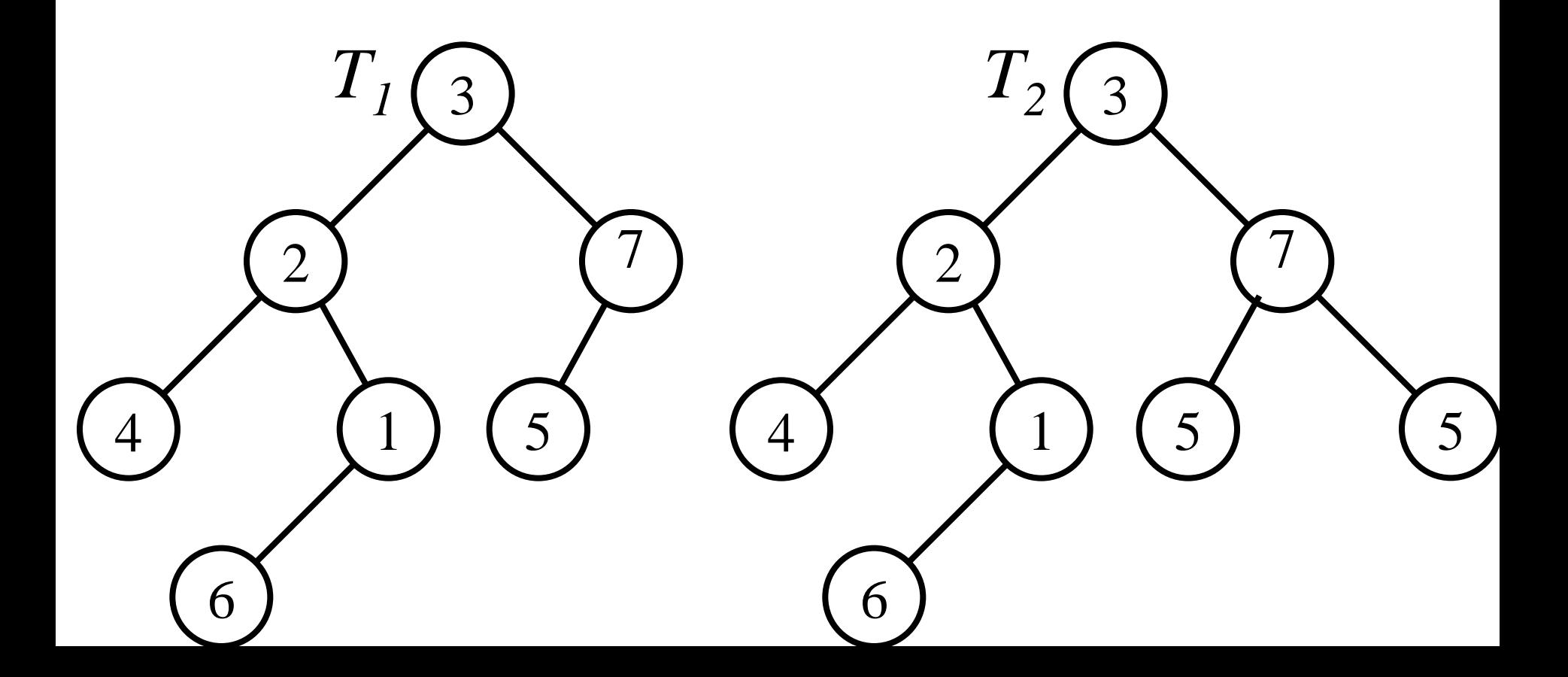

#### זהות עצים בינריים

עני העצים הבינריים  $\, T_{\textstyle 2}$  ו- $\, T_{\textstyle 2}$  אינם זהים למרות שהם מורכבים מאותם המספרים.

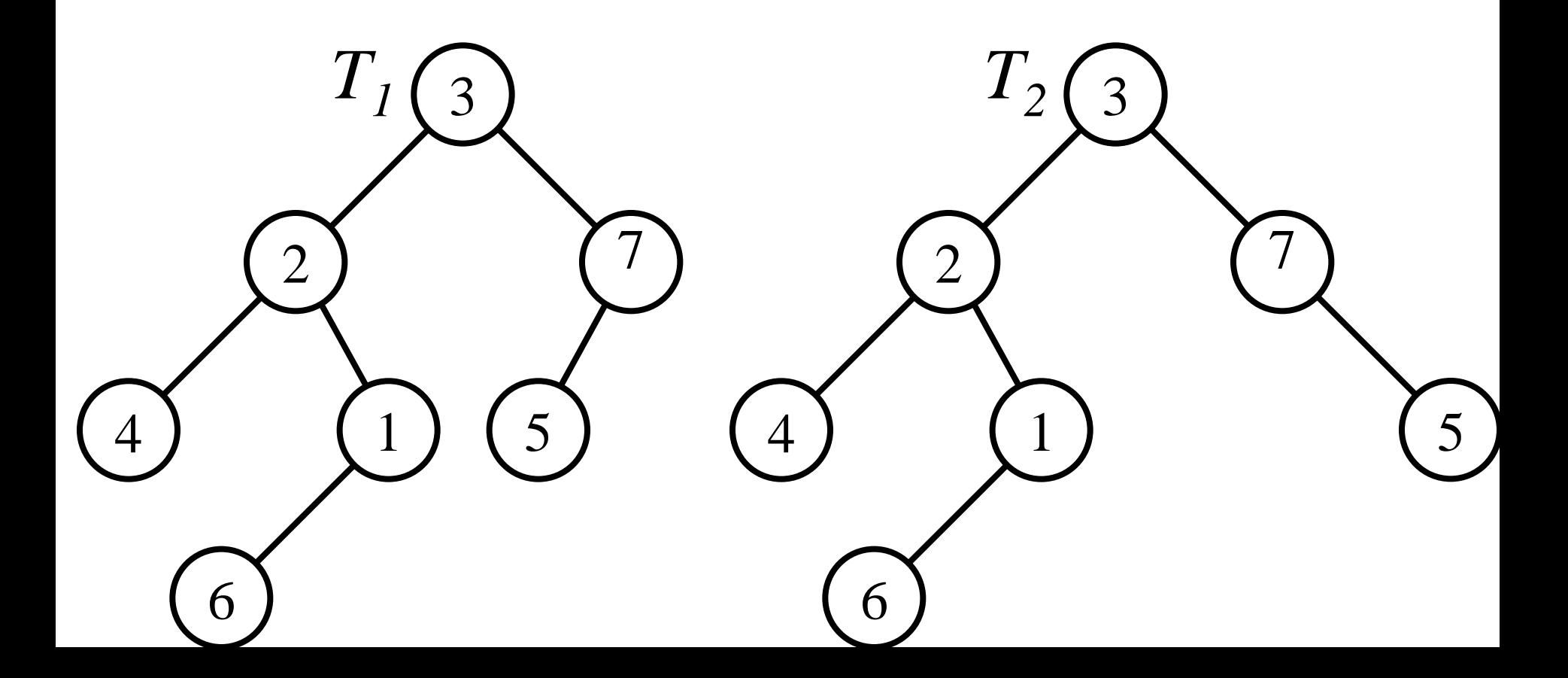

#### זהות עצים בינריים

- $\overline{(T_{1},\,T_{2})}$ : עצים-זהים
- $\{$  הפעולה מקבלת שני עצים  $T$  ו־ $T_2$  ומחזירה 'אמת' אם העצים $\}$ *}* זהים ו'שקר' אחרת. *{*
	- *<sup>2</sup> (* וגם **עץ-ריק?***) T <sup>1</sup>( 1 )*אם **עץ-ריק?***) T (*, אזי החזר 'אמת'
		- *<sup>1</sup> )2(* אם **עץ-ריק?***) T <sup>2</sup> (* או **עץ-ריק?***) T (*, אזי החזר 'שקר'
	- $\tau$ אם אחזר-שורש $\tau$ )  $\tau$  אחזר-שורש $\tau$ ), אזי החזר 'שקר'
- *((* וגם *<sup>1</sup> (,* **תת-עץ-ימני***) T <sup>2</sup>( 4 )*החזר **עצים-זהים?***)***תת-עץ-ימני***) T*  $\mathbf{u}(\mathcal{T}_1)$ עצים-זהים? $(\mathcal{T}_2)$ תת-עץ- שמאלי $\mathcal{T}_2$ ), תת-עץ- שמאלי

# שאלה *12* מדעי המחשב ב', קיץ תש"ס שאלון *899205* .

$$
(T)2-\text{var}(T)
$$
\n
$$
(T)2-\text{var}(T)
$$
\n
$$
\left\{\n\begin{array}{l}\n\text{var}(T) \text{var}(T) \text{var}(T)
$$

שאלה *12* מדעי המחשב ב', קיץ תש"ס שאלון *899205* .

$$
\overline{\mathbf{max}}(\overline{T})\mathbf{max}\mathbf{-var}(\mathbf{max})\neq \mathbf{max}(\overline{T})\mathbf{max}(\overline{T}),\text{ and } \mathbf{max}(\overline{T})
$$

 האם ההשוואה היא בין האובייקטים *)*השוואה בין מבנה העצים ובין ערכי הצמתים המתאימים

כמו בפעולה **עצים-זהים?***(*?

האם ההשוואה היא בין המצביעים

*)*השוואה אינה בין המבנה ובין הערכים, אלא בין הפניות*(*?

**?** בספר **עץ-בינרי** מיוצג כמצביע.

השוואה בין המצביעים היא <u>התייח</u>סות לייצוג!!!

## שאלה *12* מדעי המחשב ב', קיץ תש"ס שאלון .*899205*

 אם ההשוואה היא בין האובייקטים, אז ניתן להיעזר בפעולה **עצים-זהים?** ולהשוות את שני העצים כך :

*)3.1(* אם לא **עצים-זהים?***)***תת-עץ-ימני***)T),* **תת-עץ-שמאלי***)T))*, אזי:

## שאלה *12* מדעי המחשב ב', קיץ תש"ס שאלון .*899205*

אם ההשוואה היא בין המצביעים, אזי:

*<sup>2</sup>* ו- *T <sup>1</sup>* שני העצים *T* אינם זהים למרות שהם זהים במבנה ובערכי הצמתים המתאימים!!!

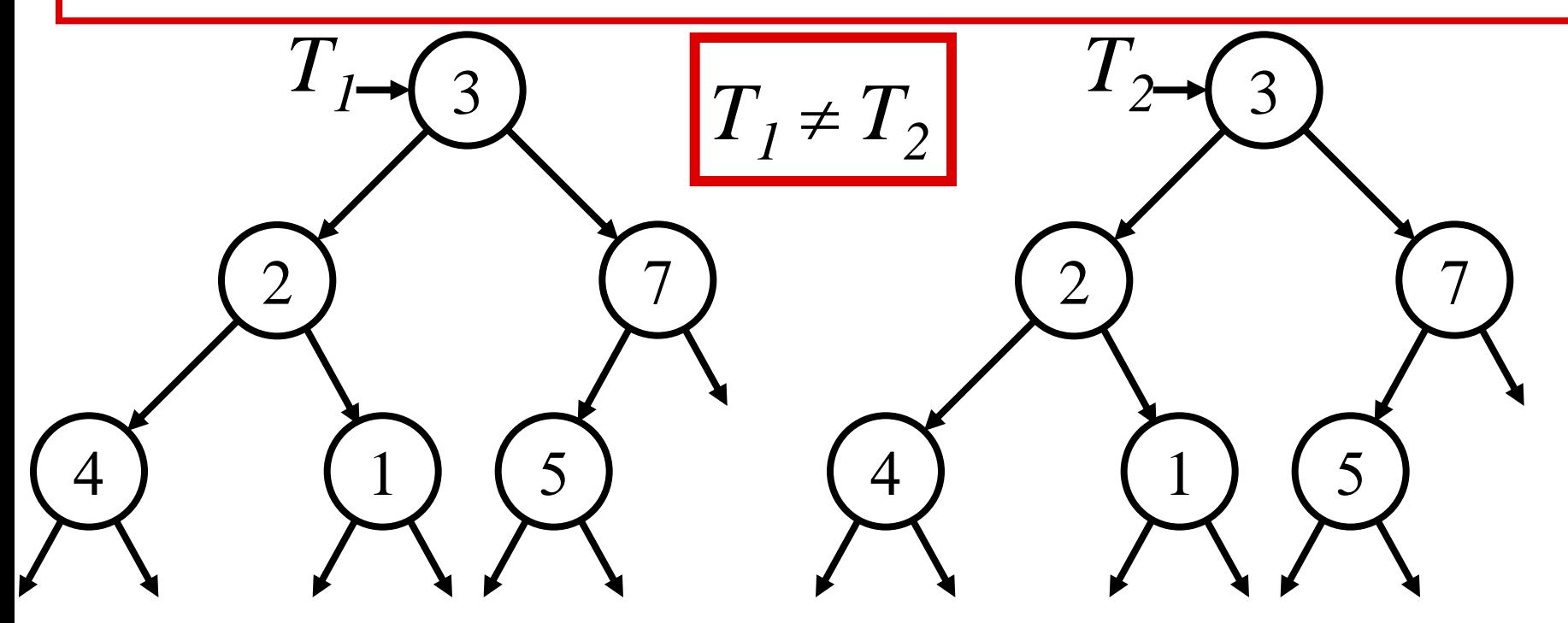

# שאלה *12* מדעי המחשב ב', קיץ תש"ס שאלון .*899205*

# $T_{1}$   $T_{2}$ ' זהים זה לזה כאשר $T_{1}$  (שני העצים $T_{1}$  ו- $T_{2}$  זהים זה לזה כאשר

- הם מתייחסים לאותו מקום *)*לאותו עץ*(*
- בשניהם מאוחסן ערך *Nil(* שני העצים ריקים*(.*

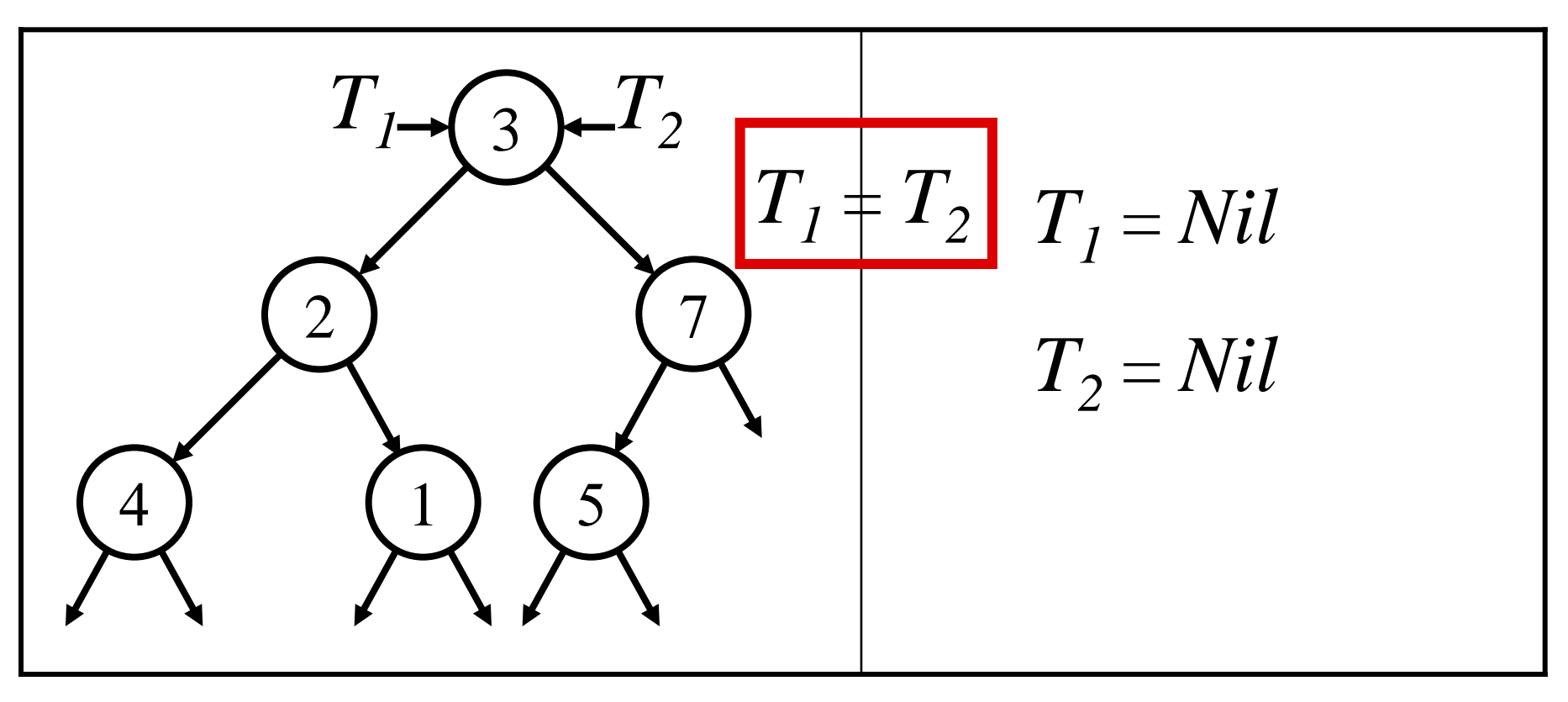

# שאלה *12* מדעי המחשב ב', קיץ תש"ס

לפי רוח הספר "עיצוב תוכנה", אין <mark>התייחסות לייצוג!!!</mark>

 כדי לבדוק ששני העצים אינם ריקים יש להשתמש בפעולות של ממשק העץ הבינרי ולא בייצוג:

*)3.1(* אם לא *)***עץ-ריק?***)***תת-עץ-ימני***) T ))*וגם **עץ-ריק?***)***תת-עץ-שמאלי***) T)))*, אזי:

 $\mathbf{r} \in (T)$  או להיעזר בפעולה  $\mathbf{x}$ 

*)3.1(* אם לא **עלה?***) T)*, אזי:

שתי פעולות ממשק המוגרות על אובייקטים:

- פעולת ההשוואה
	- פעולת ההשמה

#### פעולת ההשוואה *)*זהות אובייקטים*(*

$$
Object_1 = Object_2
$$

בעת השוואה בין אובייקטים יש להגדיר פעולות מיוחדות

$$
(\boldsymbol{O}_1,\,\boldsymbol{O}_2) \text{? } \text{היז- } \text{-} \text{אונייקטים}
$$

פעולת ההשוואה *)*זהות אובייקטים*(*

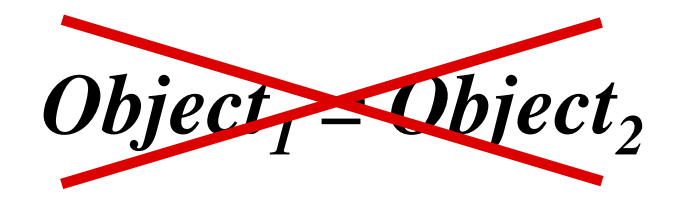

$$
(O_1, O_2)
$$
ס-א

#### פעולת ההשמה

 $Object_2 \leftarrow Object_1$ ?

#### בעת פעולת השמה יש להגדיר פעולות מיוחדות

$$
(O){\tt v} {\tt p} {\tt v} {\tt l} {\tt x} {\tt r} {\tt y} {\tt n}
$$

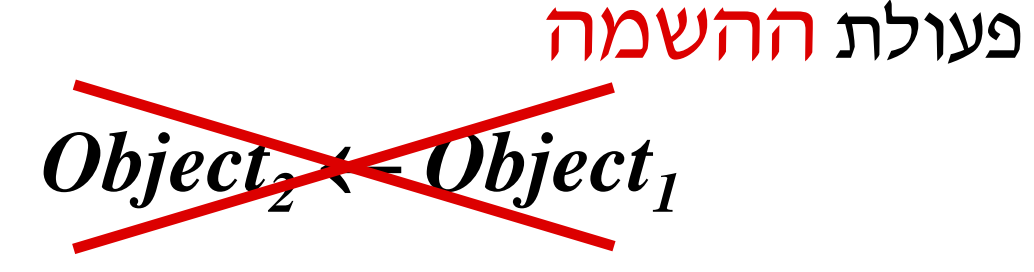

$$
\textit{Object}_2 \gets (\textit{Object}_1) \texttt{OPT} \texttt{OPT} \texttt{OPT}
$$

#### פעולת **העתק-אובייקט** היא פעולה ש**מחזירה** אובייקט חדש שנוצר במהלך הפעולה.

**אתחל-מחסנית**  *S*

$$
L \leftarrow (L_1, L_2) \text{min} \cdot \text{cost}
$$

$$
r \leftarrow (r_1, r_2) \text{ניניכנינט}
$$

פעולת ההשמה

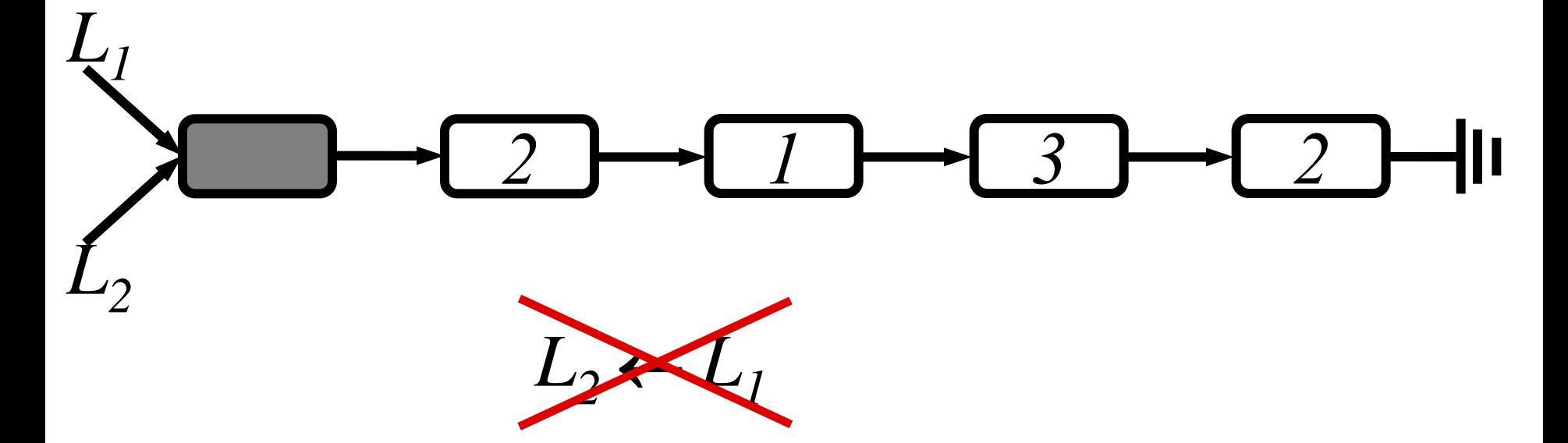

פעולת ההשמה

#### *L1*  $\rightarrow$   $\boxed{3}$   $\rightarrow$   $\boxed{2}$ ╼┨╻

 $L_2 \leftarrow (L_1)$  *העתק-ר*שימה *L2*╶┥ӏ╹  $\rightarrow$  3  $\rightarrow$  2

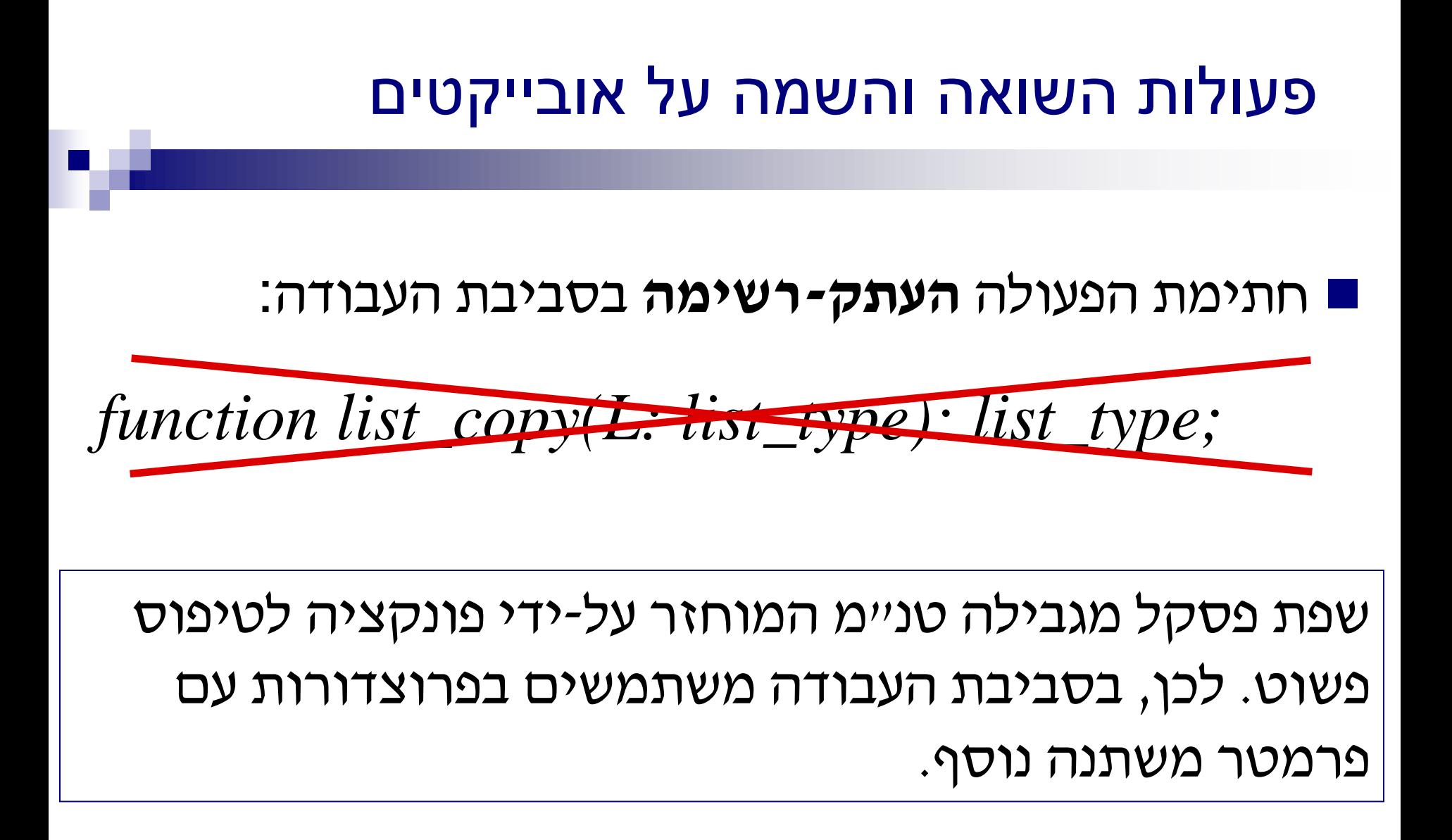

חתימת הפעולה **העתק-רשימה** בסביבת העבודה:

# *procedure list\_copy(L<sup>1</sup> : list\_type; var L<sup>2</sup> : list\_type);*

כאן יש הבדל בין הגדרת הפעולה בממשק העברי לבין חתימתה בסביבת העבודה!

# לפי רוח הספר "עיצוב תוכנה"

כדאי להימנע מפעולת ההשמה!

 באלגוריתם **מיון-הכנסה** *)*עמוד *116(* משתמשים פעולת ההשמה!

*)L<sup>1</sup>* **מיין-הכנסה***)*  $\{$  הפעולה **ממיינת א**ת הרשימה  $L_I$  בעזרת מיון-הכנסה  $\}$  $L_2 \leftarrow \leftarrow \leftarrow \leftarrow \left(1\right)$  $p \leftarrow (L_p, \, (L_p)$  **עוקב-ברשימה** $(2)$ *<sup>1</sup> )3(* כל עוד לא **רשימה-ריקה?***) L (*, בצע:  $x \leftarrow (L_p, p)$ אחזר-מרשימה *(3.1) <sup>1</sup> )3.2(* **הוצא-מרשימה***) L ) , p <sup>2</sup> )3.3(* **הכנס-לרשימה-ממוינת***) L ) , x*  $L_1 \leftarrow L_2(4)$ 

- *)L<sup>1</sup>* **מיין-הכנסה***)*
- **מקבלת את הרשימה** *<sup>1</sup>L*
- *<sup>2</sup>L* ריקה  **יוצרת רשימת עזר חדש**
- *<sup>1</sup>L* למקומו  **מכניסה, זה אחר זה,** את כל האיברים של *<sup>2</sup>* ברשימה ממוינת *L* .
- *1 3 1*

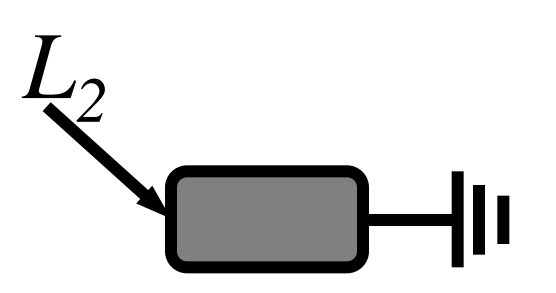

- *)L<sup>1</sup>* **מיין-הכנסה***)*
- **מקבלת את הרשימה** *<sup>1</sup>L*
- *<sup>2</sup>L* ריקה  **יוצרת רשימת עזר חדש**
- *<sup>1</sup>L* למקומו  **מכניסה, זה אחר זה,** את כל האיברים של *<sup>2</sup>* ברשימה ממוינת *L* .

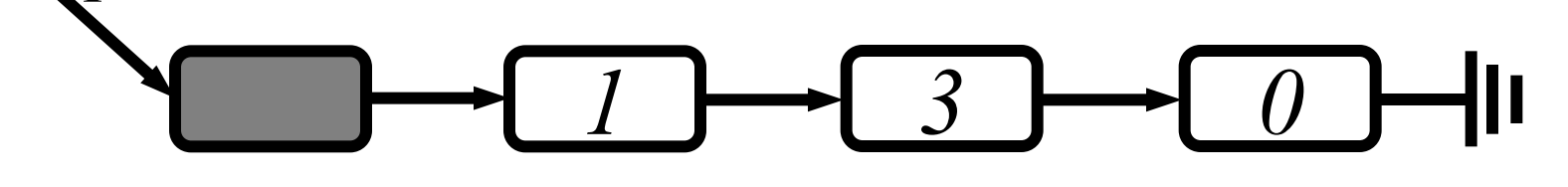

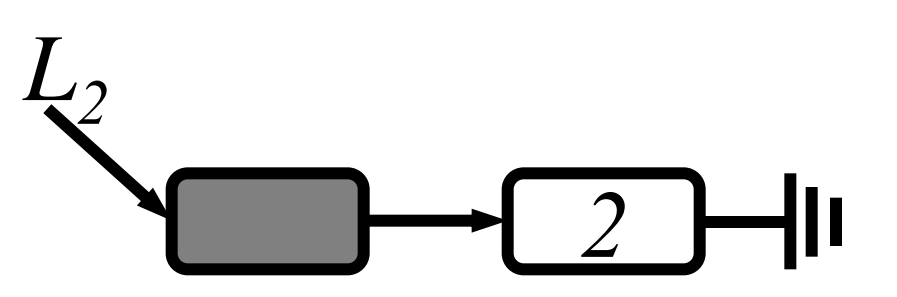

- *)L<sup>1</sup>* **מיין-הכנסה***)*
- **מקבלת את הרשימה** *<sup>1</sup>L*
- *<sup>2</sup>L* ריקה  **יוצרת רשימת עזר חדש**
- *<sup>1</sup>L* למקומו  **מכניסה, זה אחר זה,** את כל האיברים של *<sup>2</sup>* ברשימה ממוינת *L* .

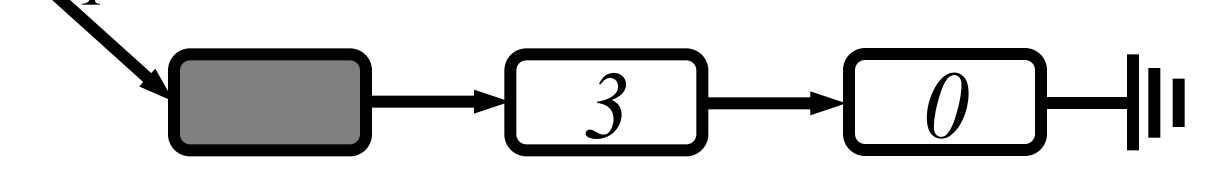

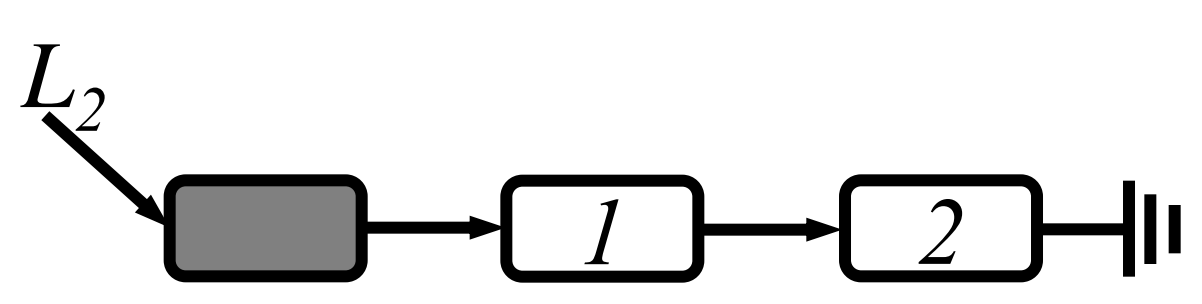

- *)L<sup>1</sup>* **מיין-הכנסה***)*
- **מקבלת את הרשימה** *<sup>1</sup>L*
- *<sup>2</sup>L* ריקה  **יוצרת רשימת עזר חדש**
- *<sup>1</sup>L* למקומו  **מכניסה, זה אחר זה,** את כל האיברים של *<sup>2</sup>* ברשימה ממוינת *L* .

*1 2 3*

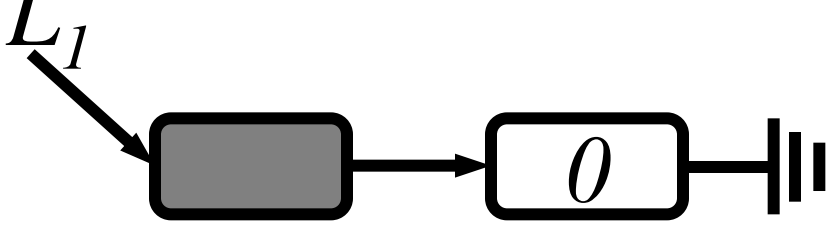

0 <del>1</del> <sup>1</sup> <sup>2</sup> <sup>1</sup> <sup>2</sup> <sup>3</sup>

# *)L<sup>1</sup>* **מיין-הכנסה***)*

- **מקבלת את הרשימה** *<sup>1</sup>L*
- *<sup>2</sup>L* ריקה  **יוצרת רשימת עזר חדש**
- *<sup>1</sup>L* למקומו  **מכניסה, זה אחר זה,** את כל האיברים של *<sup>2</sup>* ברשימה ממוינת *L* .

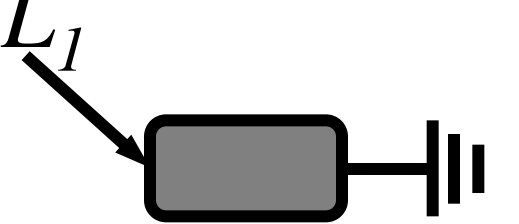

0 <del>1</del> <sup>1</sup> <sup>2</sup> <sup>1</sup> <sup>2</sup> <sup>3</sup>

# *)L<sup>1</sup>* **מיין-הכנסה***)*

- **מקבלת את הרשימה** *<sup>1</sup>L*
- *<sup>2</sup>L* ריקה  **יוצרת רשימת עזר חדש**
- *<sup>1</sup>L* למקומו  **מכניסה, זה אחר זה,** את כל האיברים של *<sup>2</sup>* ברשימה ממוינת *L* .  $L_1 \leftarrow L_2$

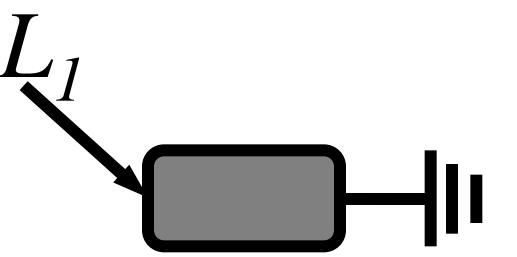

0 <del>1</del> <sup>1</sup> <sup>2</sup> <sup>1</sup> <sup>2</sup> <sup>3</sup>

# *)L<sup>1</sup>* **מיין-הכנסה***)*

- **מקבלת את הרשימה** *<sup>1</sup>L*
- *<sup>2</sup>L* ריקה  **יוצרת רשימת עזר חדש**
- *L1 <sup>1</sup>L* למקומו  **מכניסה, זה אחר זה,** את כל האיברים של *<sup>2</sup>* ברשימה ממוינת *L* .

*L2*

 $L_1 \leftarrow L_2$ 

# לפי רוח הספר "עיצוב תוכנה"

כדאי להימנע מפעולת ההשמה!

 ניתן לממש את האלגוריתם **מיון-הכנסה** ללא פעולת ההשמה!

*)L<sup>1</sup>* **מיין-הכנסה***)*

$$
L_2 \leftarrow
$$
שימהל-רשימה (ע<sub>1</sub>, (L<sub>1</sub>), (L<sub>1</sub>), (L<sub>2</sub>), \n p ≠ (L<sub>1</sub>), (L<sub>2</sub>), \n p ≠ (L<sub>1</sub>), \n q → (l<sub>2</sub>), \n p ≠ (L<sub>1</sub>), \n q → (l<sub>1</sub>, p) → (l<sub>2</sub>, (l<sub>3</sub>), \n p ← (L<sub>1</sub>, p) → (l<sub>3</sub>), \n q ← (L<sub>2</sub>, (L<sub>2</sub>), (L<sub>3</sub>), \n q ← (L<sub>2</sub>, (L<sub>2</sub>), (L<sub>3</sub>), \n q ← (L<sub>1</sub>, (L<sub>1</sub>), (L<sub>3</sub>), \n q → (l<sub>1</sub>, (L<sub>1</sub>), (L<sub>3</sub>), \n q → (l<sub>1</sub>, (L<sub>1</sub>), (L<sub>2</sub>), \n q → (l<sub>2</sub>, (L<sub>3</sub>), \n q → (l<sub>3</sub>), \n q → (l<sub>3</sub>, (L<sub>3</sub>), \n q → (l<sub>3</sub>), \n q → (l<sub>3</sub>, (L<sub>3</sub>), \n q → (l<sub>3</sub>), \n q → (l<sub>3</sub>), \n q → (l<sub>3</sub>), \n q → (l<sub>3</sub>, (l<sub>3</sub>), \n q → (l<sub>3</sub>), \n q → (l<sub>3</sub>, (l<sub>3</sub>), \n q → (l<sub>3</sub>, (l<sub>3</sub>), \n q → (l<sub>3</sub>, (l<sub>3</sub>), \n q → (l<sub>3</sub>, (l<sub>3</sub>), \n q → (l<sub>3</sub>, (l<sub>3</sub>), \n q → (l<sub>3</sub>, (l<sub>3</sub>), \n q → (l<sub>3</sub>, (l<sub>3</sub>), \n q → (l<sub>3</sub>), \n q → (l<sub>3</sub>, (l<sub>3</sub>), \n q